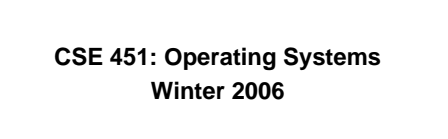

## **Module 7 Semaphores and Monitors**

**Ed Lazowska lazowska@cs.washington.edu Allen Center 570**

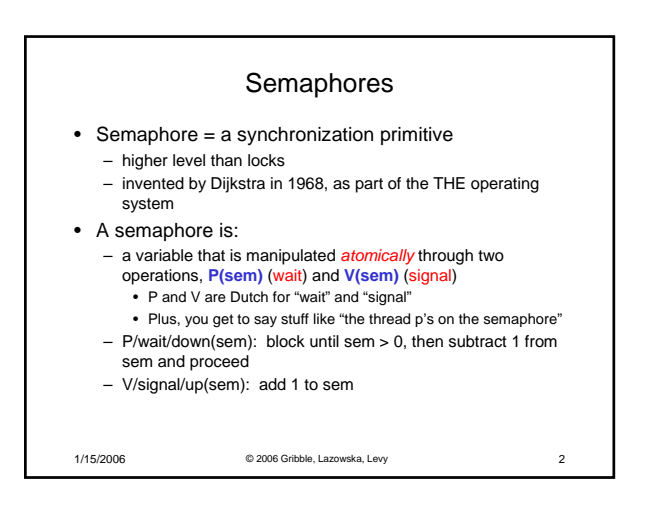

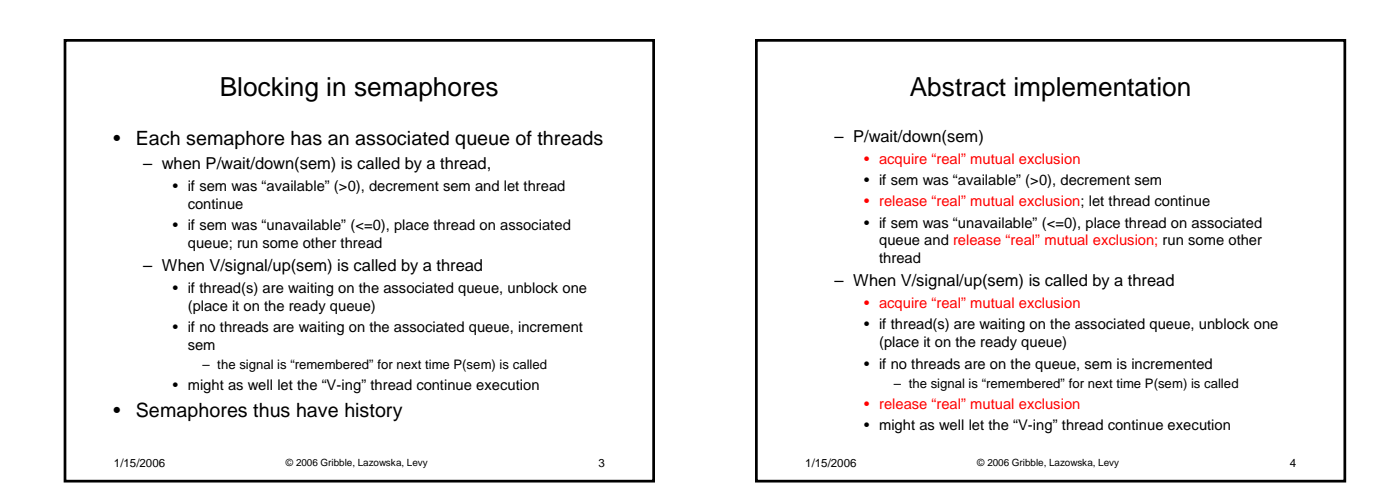

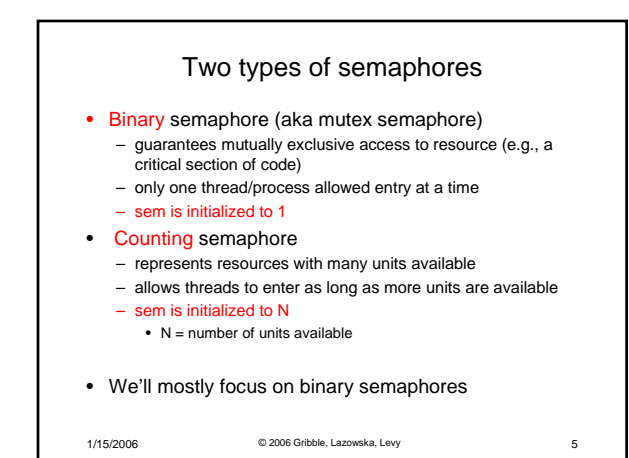

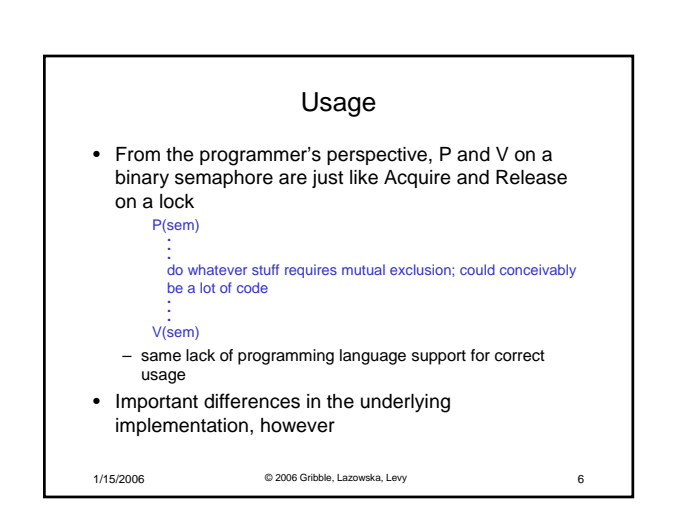

## 1/15/2006 © 2006 Gribble, Lazowska, Levy 7 Pressing questions • How do you acquire "real" mutual exclusion? • Why is this any better than using a spinlock (test-andset) or disabling interrupts (assuming you're in the kernel) in lieu of a semaphore? • What if some bozo issues an extra V? • What if some bozo forgets to P?

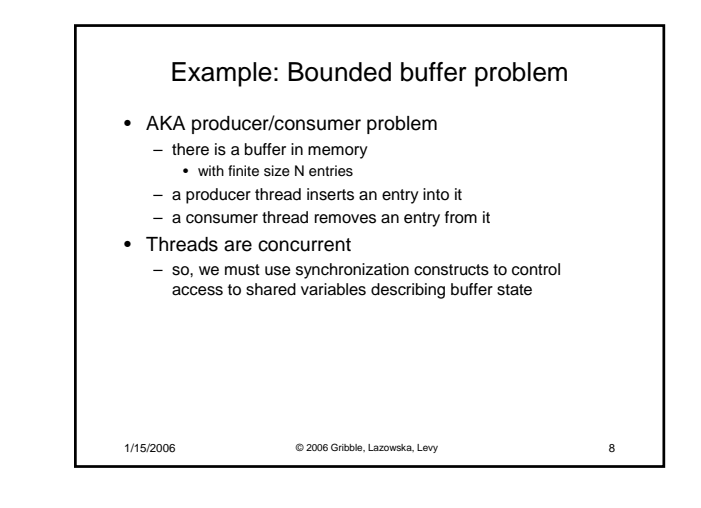

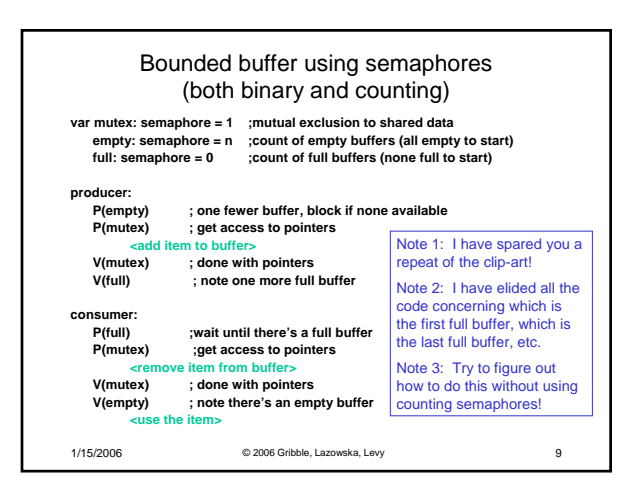

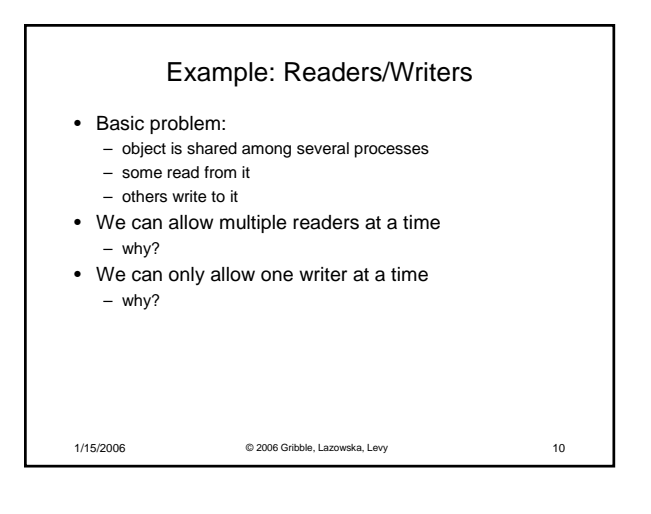

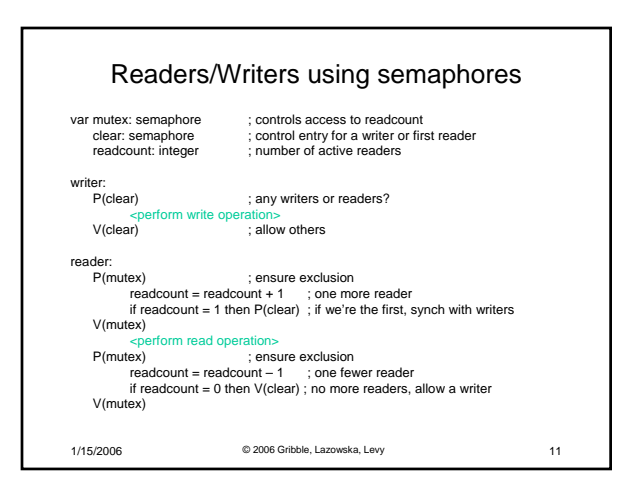

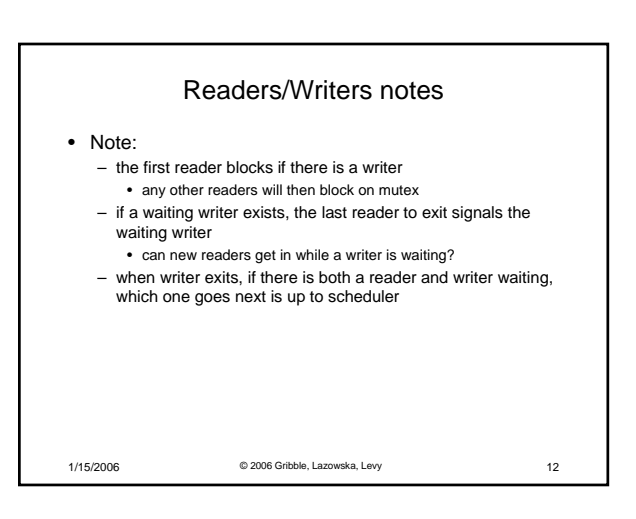

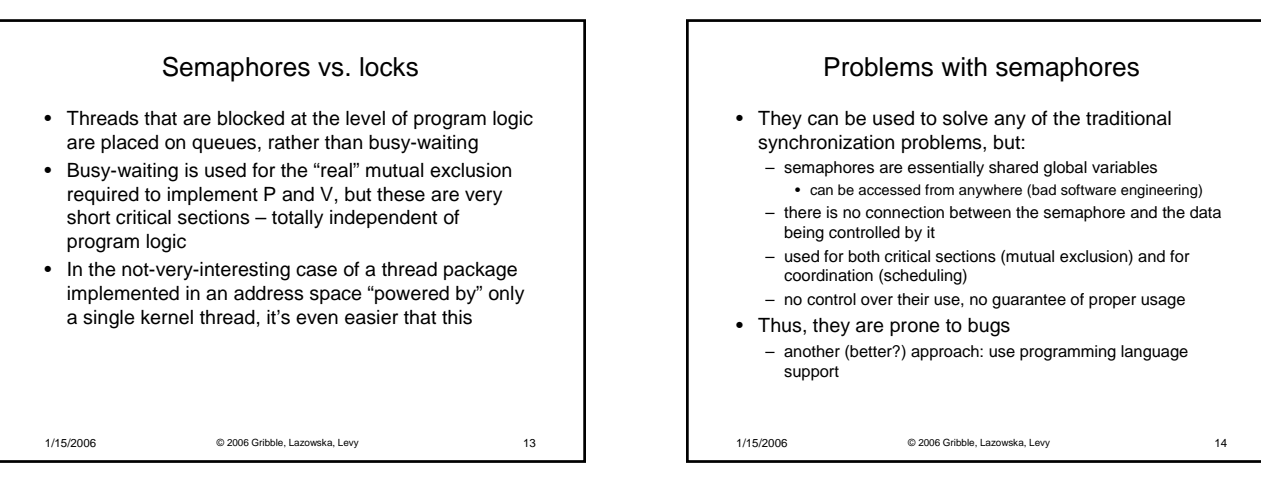

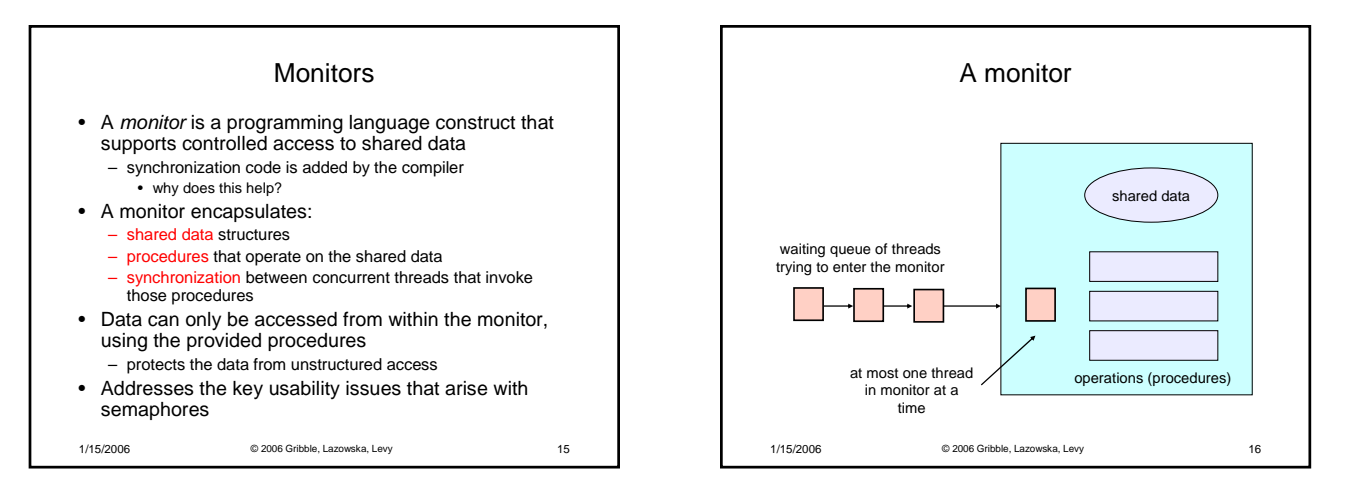

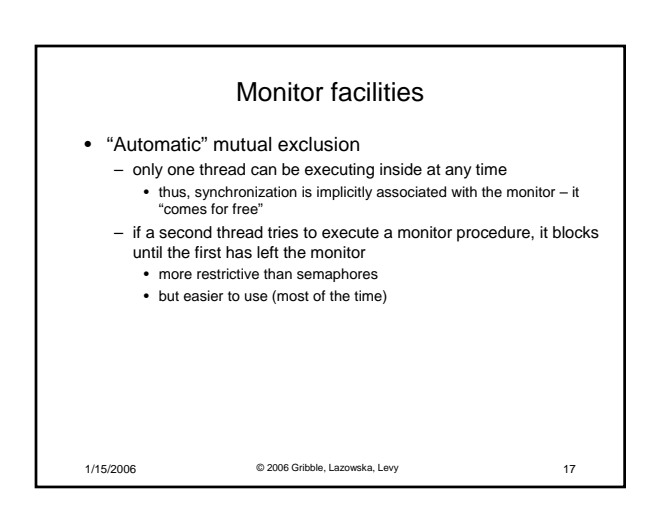

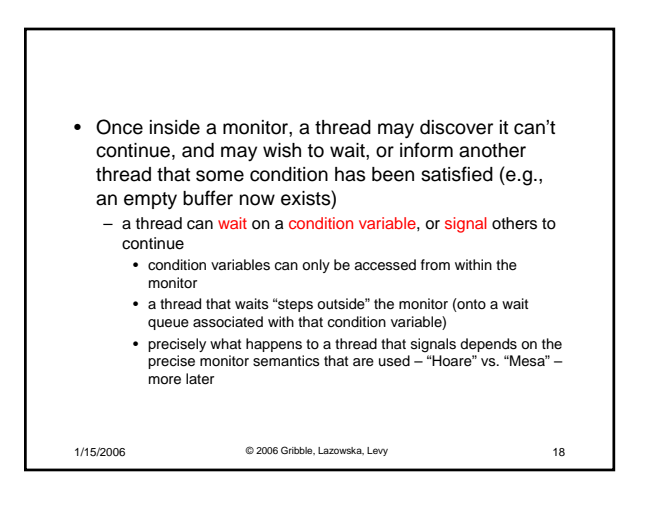

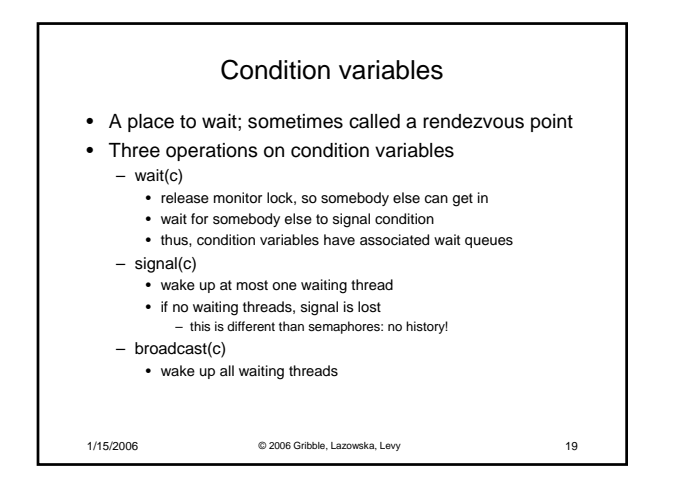

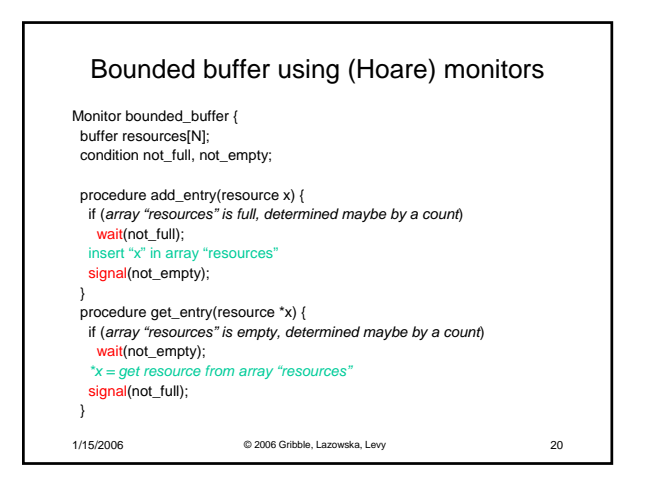

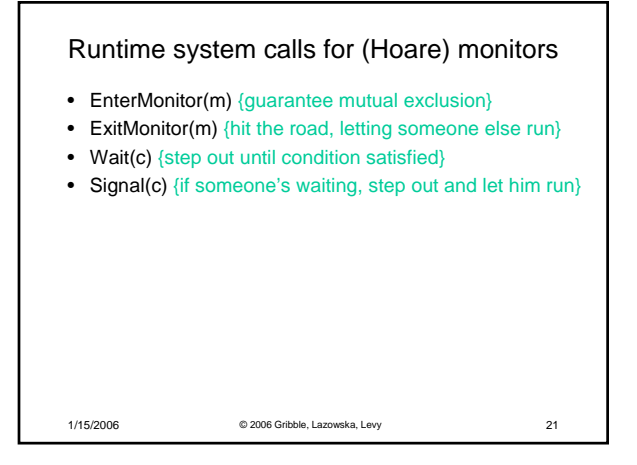

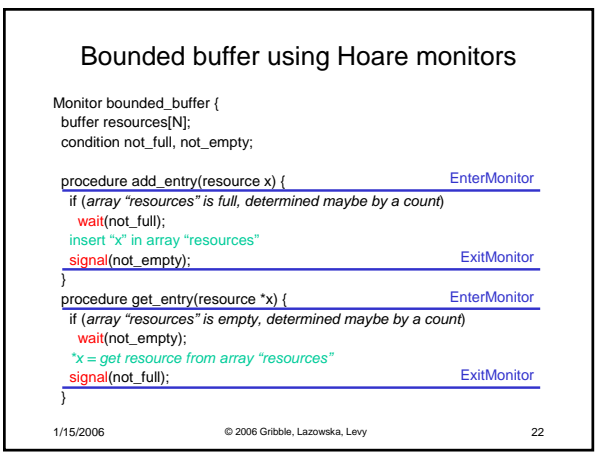

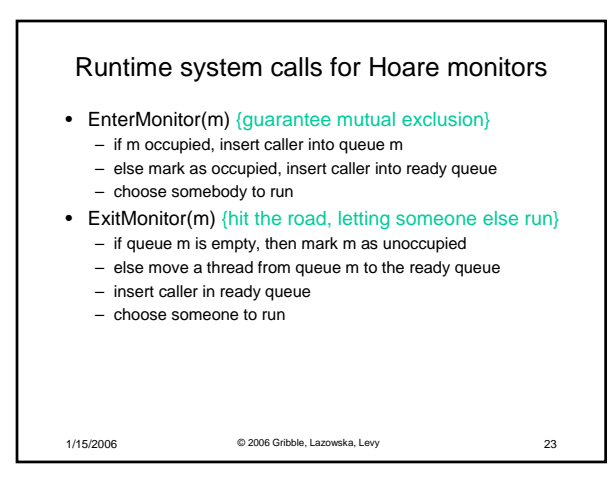

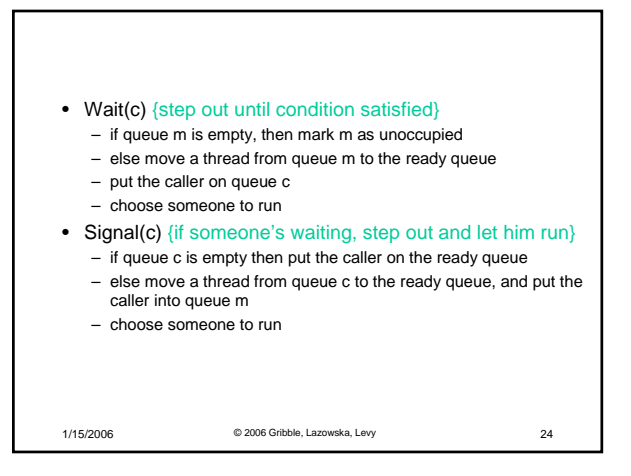

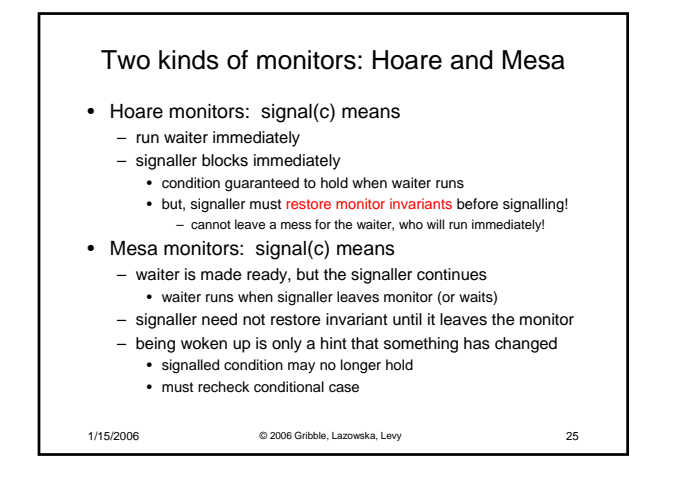

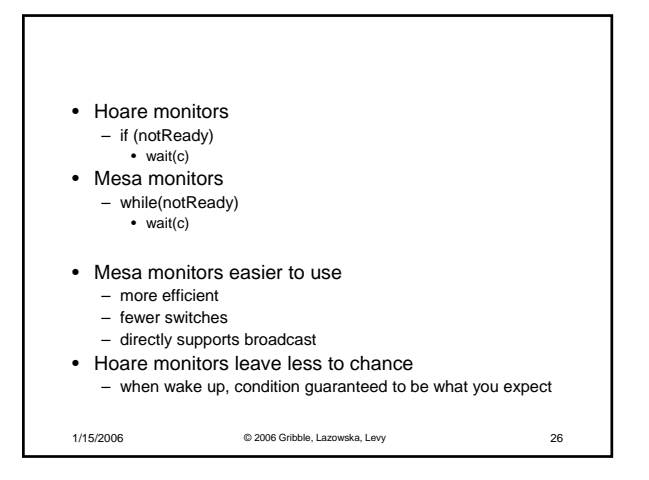

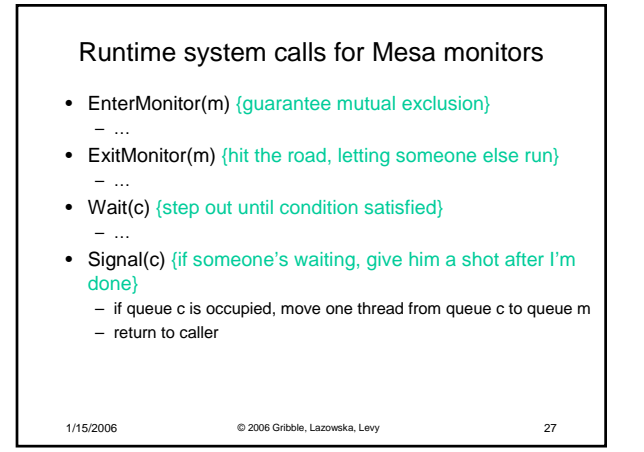

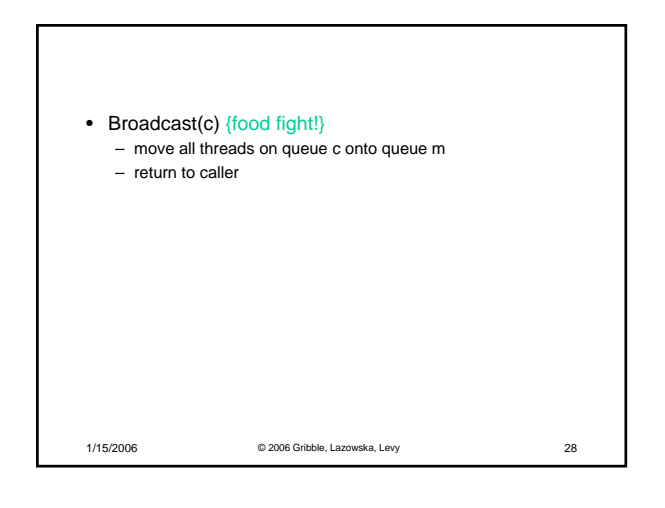

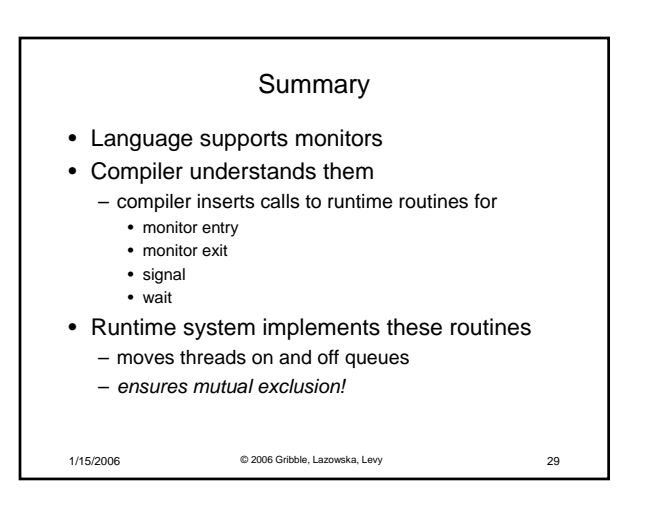